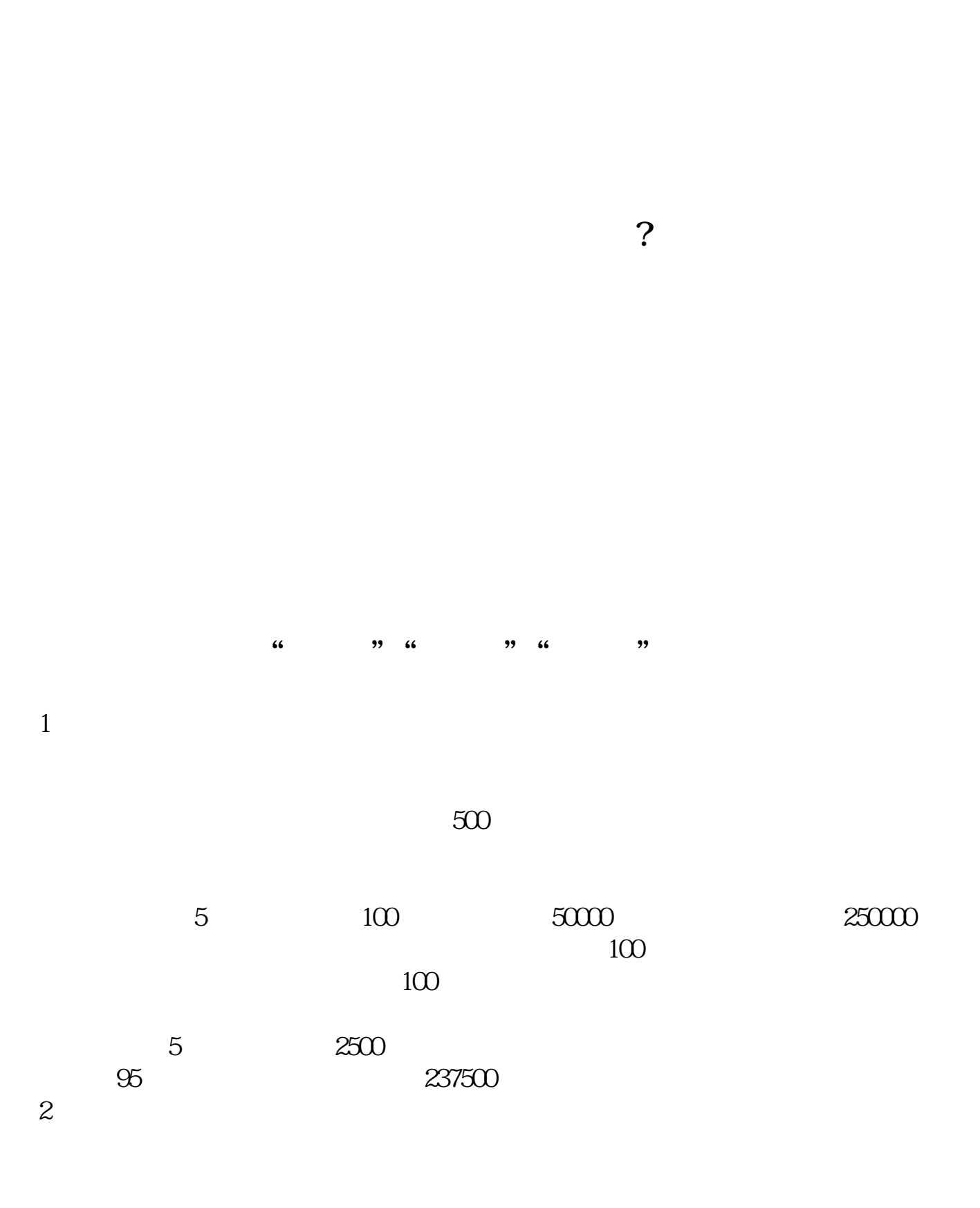

**股票清仓怎么查询:股票销了户如何查成交记录-股识吧**

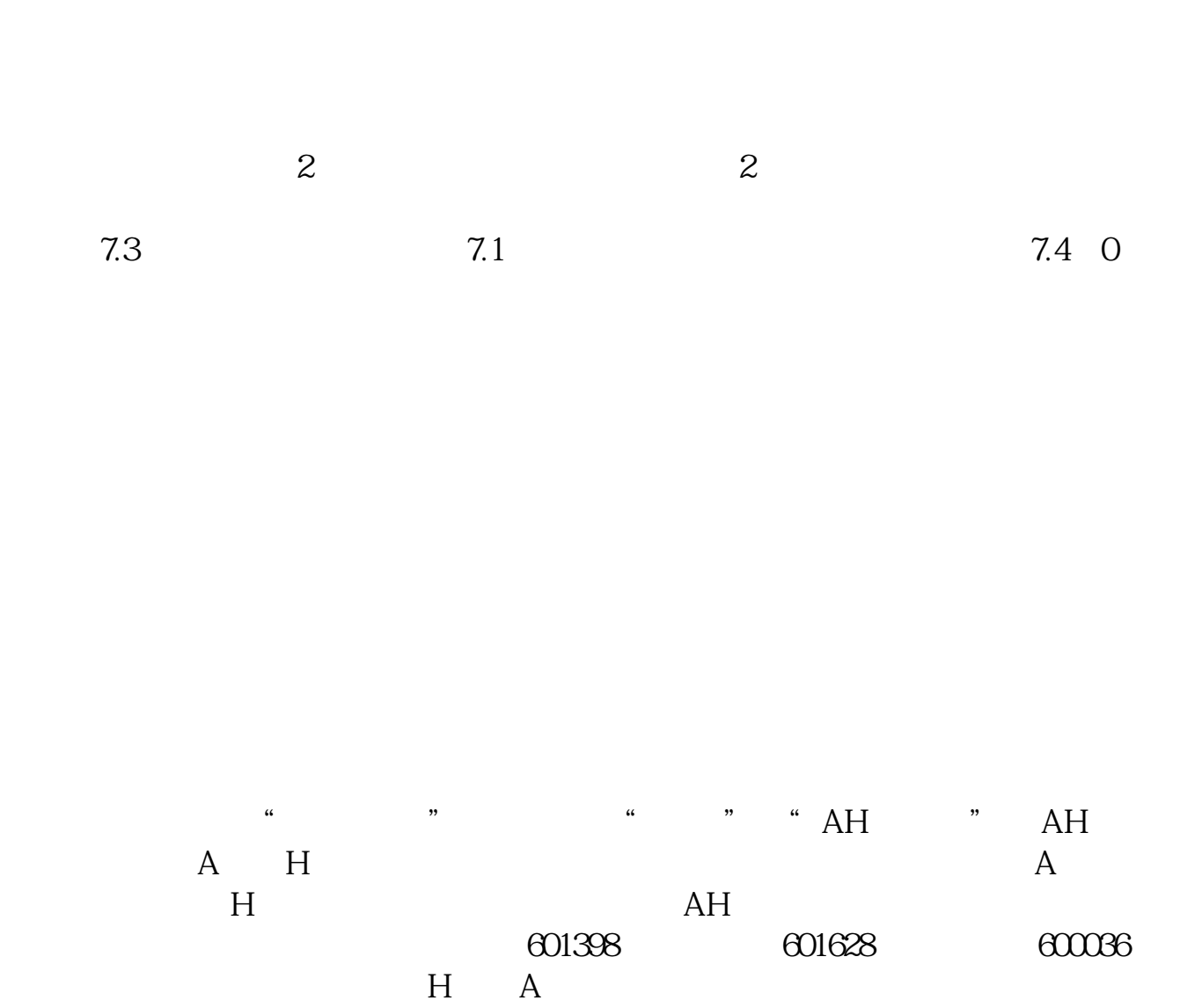

 $\mathsf{A}$  H

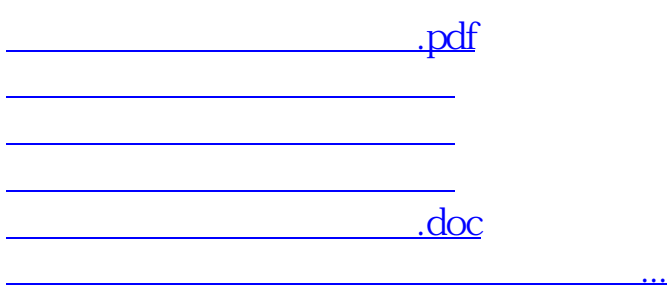

<https://www.gupiaozhishiba.com/read/9821277.html>